## **Ptm Cost Object Connector**

Dieser Konnektor ermöglicht es, Kostenträger in eine Datei zu exportieren (als Quellkonnektor) oder aus einer Datei zu importieren (als Zielkonnektor).

Dabei sind folgende Felder zu verknüpfen:

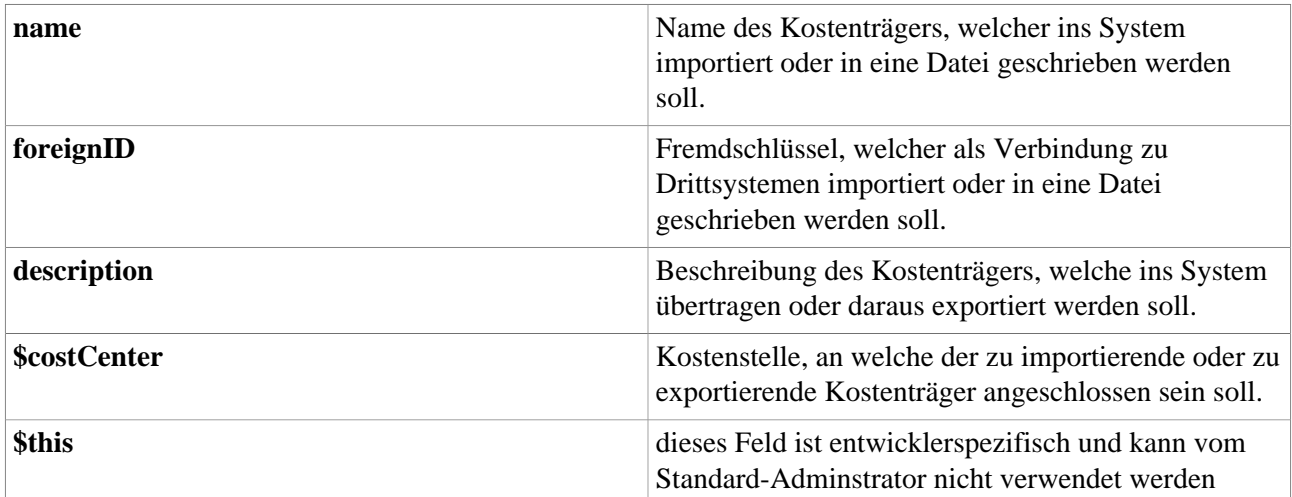

## **Felder**

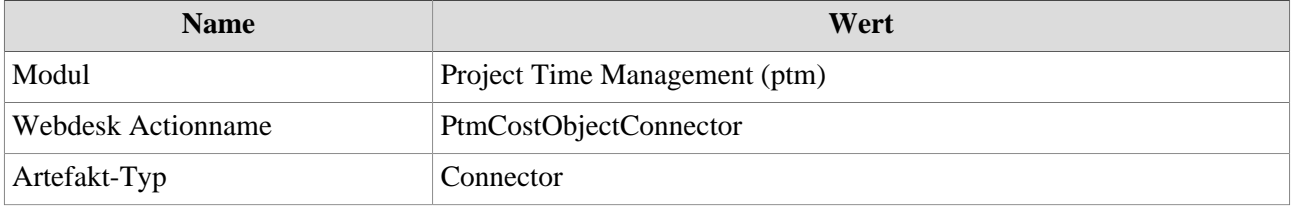